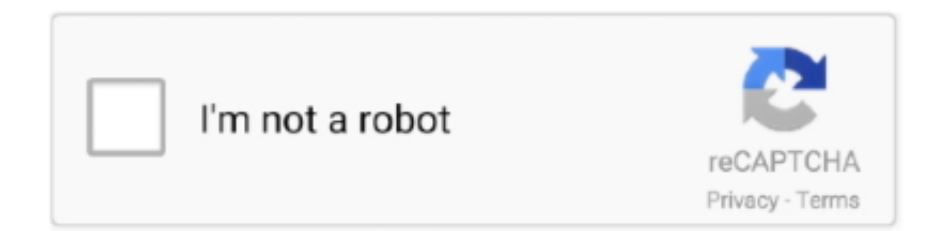

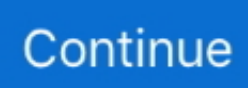

## **Mac Gesture To Switch Between Apps**

1 day ago Struggling with Mac window management? Give Swish a try It is a brilliant app that powers up your trackpad gestures in a way that Apple can only dream of.. If you have multiple windows of one app, for instance, a quick left or right swipe on the app's Dock icon switches between these windows.. If your hand is already on your trackpad, it is a much more efficient shortcut than the default Command-` keyboard shortcut that comes with MacOS.. Jun 27, 2019 Keyboard shortcut Hold Command + Tab and you will see a bar appear on your screen with all open apps.. Switch between desktops You can use gestures for desktop navigation, app management, pan, zoom, and more.

My favorite gesture, though, has to be the app switcher. You can assign up to five different actions to the Gesture button Or map gestures to other MX Master buttons, including the middle button or manual shift button.. Continue to hold Command and then press Tab to go through each application You can hold Command and press Shift + Tab to go in the opposite direction.

## **mac gesture to switch between apps**

mac gesture to switch between apps, how to switch between apps mac, how to switch between open apps on mac

## **how to switch between open apps on mac**

e10c415e6f